# **CS:APP Chapter 4 CS:APP Chapter 4<br>Computer Architecture Pipelined Pipelined Pipelined Implementation Implementation Part II Part II**

### **Randal E. Bryant**

### **Carnegie Mellon University**

**http://csapp.cs.cmu.edu**

**PC**

CS:APP

### **Overview Overview**

#### **Make the pipelined processor work!**

#### **Data Hazards**

- $\blacksquare$  Instruction having register R as source follows shortly after **instruction having register R as destination**
- ! **Common condition, don't want to slow down pipeline**

#### **Control Hazards Hazards**

- ! **Mispredict conditional branch**
	- $\bullet$  Our design predicts all branches as being taken
	- $\bullet$  Naïve pipeline executes two extra instructions
- ! **Getting return address for ret instruction**
	- $\bullet$  Naïve pipeline executes three extra instructions

#### **Making Sure It Really Works**

 $-2$  –  $-$  CS:APP ! **What if multiple special cases happen simultaneously?**

### **Pipeline Stages**

#### **Fetch**

- ! **Select current PC**
- ! **Read instruction**
- ! **Compute incremented PC**

#### **Decode**

! **Read program registers**

#### **Execute Execute**

! **Operate ALU**

#### **Memory**

! **Read or write data memory**

#### **Write Back Write Back**

 $\blacksquare$  **Update register file** 

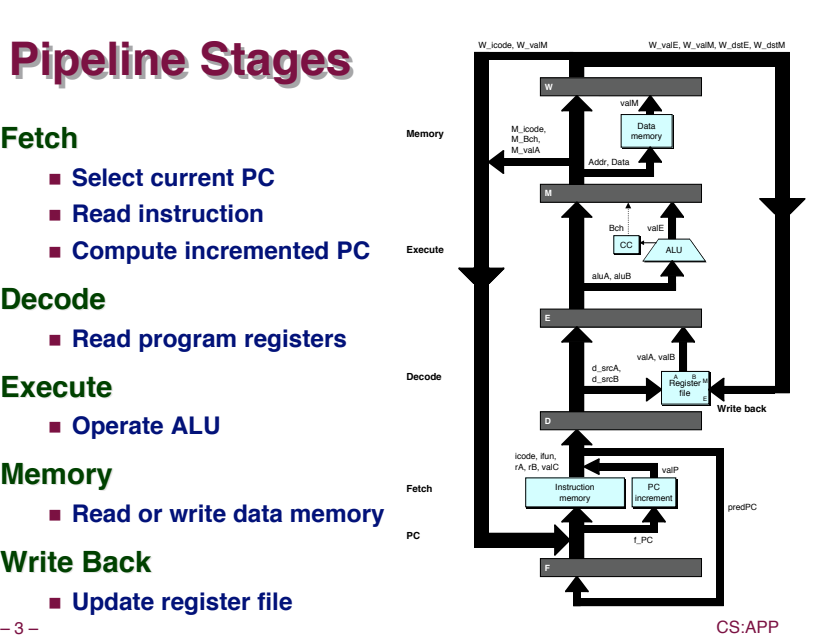

### **PIPE- PIPE- Hardware Hardware**

**E** Pipeline registers hold **intermediate values from instruction execution**

#### **Forward (Upward) Paths Forward**

- ! **Values passed from one stage to next**
- ! **Cannot jump past stages**
	- " **e.g., valC passes through decode**

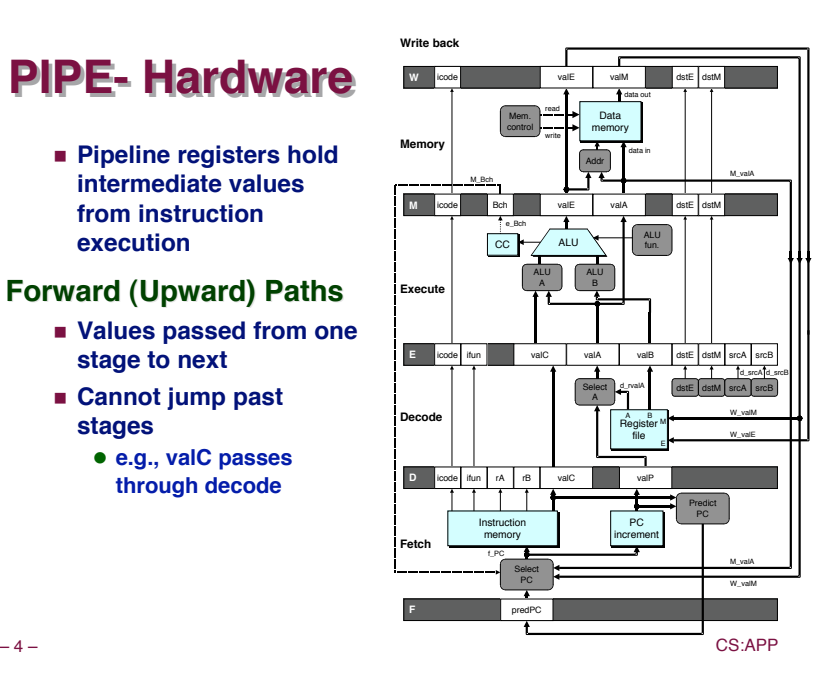

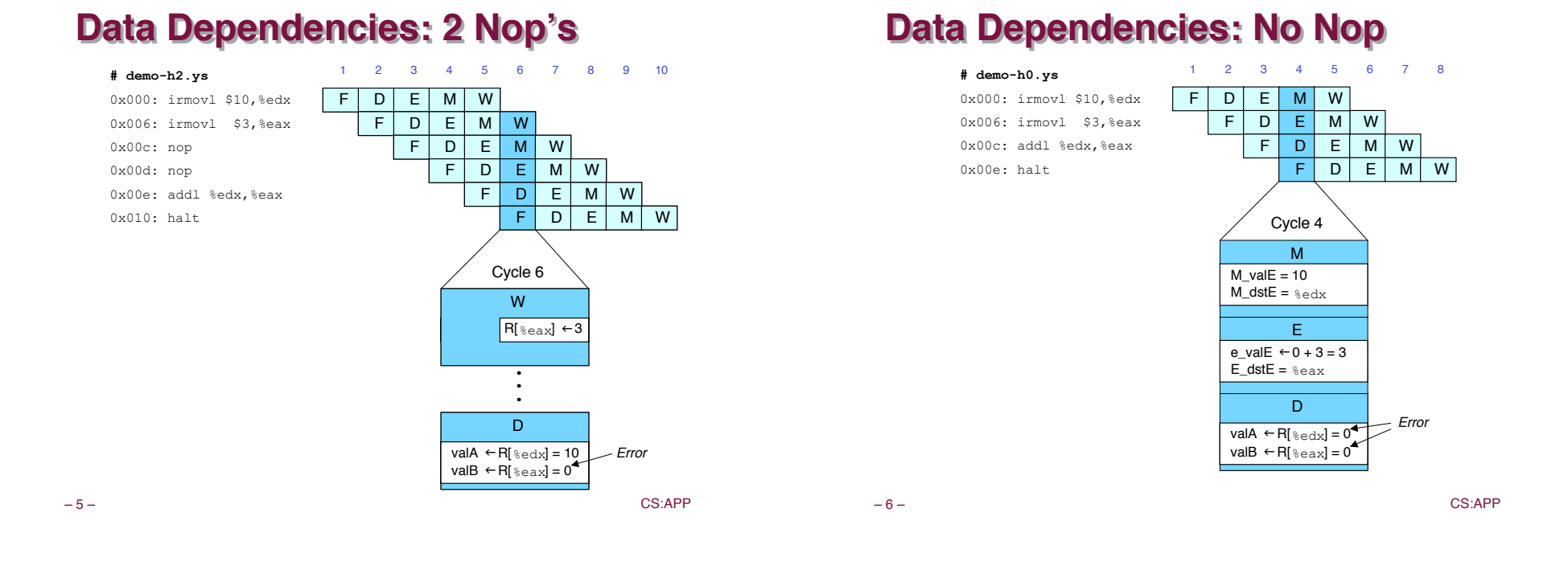

**Stalling for Data Dependencies** 

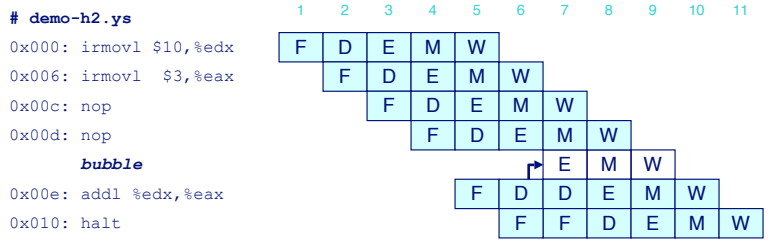

- $\blacksquare$  **If instruction follows too closely after one that writes register, slow it down**
- $\blacksquare$  **Hold instruction in decode**
- ! **Dynamically inject nop into execute stage**

## **Stall Condition**

#### **Source Registers Source Registers**

! **srcA and srcB of current instruction in decode stage**

#### **Destination Registers Destination Registers**

- ! **dstE and dstM fields**
- $\blacksquare$  Instructions in execute. **memory, and write-back stages**

#### **Special Case Special Case**

- $\blacksquare$  **Don't stall for register ID 8**
	- $\bullet$  **Indicates absence of register operand**

 $-8$  –  $-$  CS:APP **E M W** icode **F D** icode ifun rA rB valC valC valP nstruction PC<br>
memory increm Instruction increment P<sub>C</sub> increment Register file **Register** file ALU ALU Data Data memory memory Select PC Select d\_rvalA dstE dstM A ALU A ALU B Mem. control Addr srcA srcB read write ALU fun. **Fetch Decode Execute Memory Write back** data out data in A B<br>Register<sup>M</sup> M\_valA W\_valM W\_valE M\_valA W\_valM d\_rvalA f\_PC **Predict** PC valE valM dstE dstM icode Bch valE valA dstE dstM icode ifun valC valA predPC <sub>cc</sub> d\_srcA d\_srcB e\_Bch M\_Bch

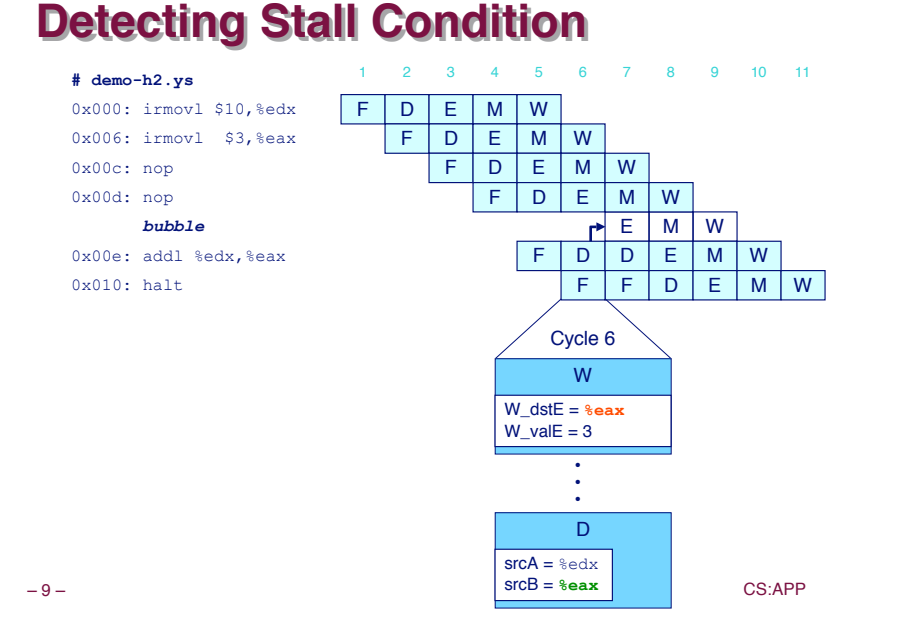

### **Stalling X3**

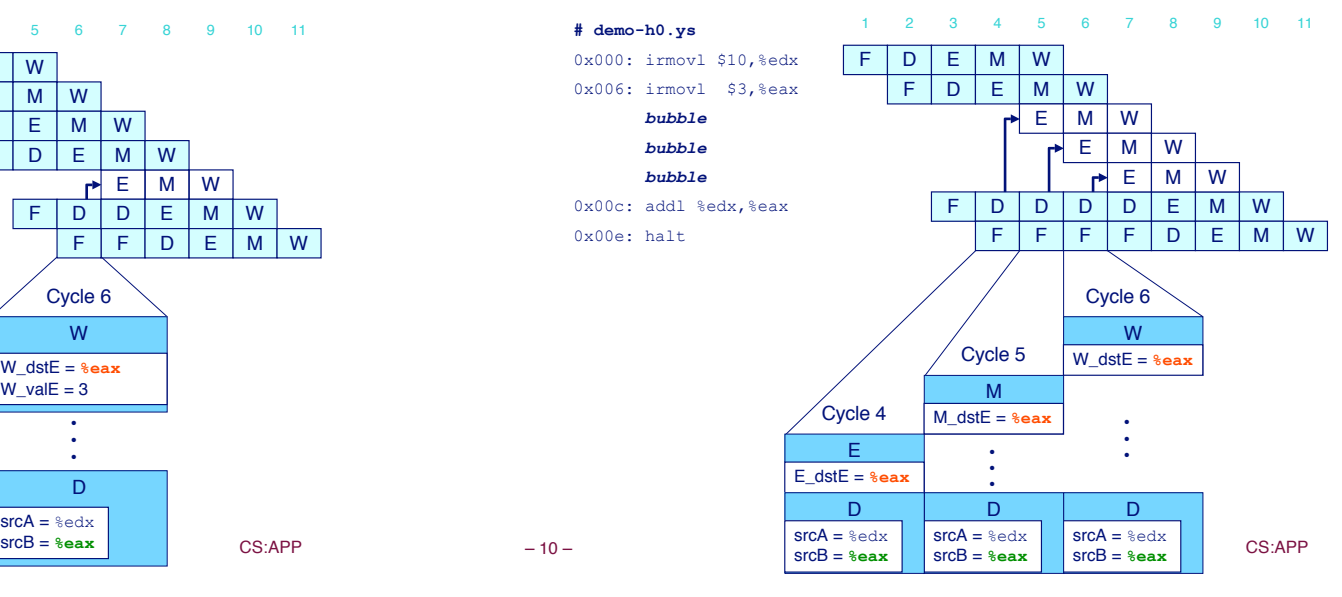

**What Happens When Stalling?** 

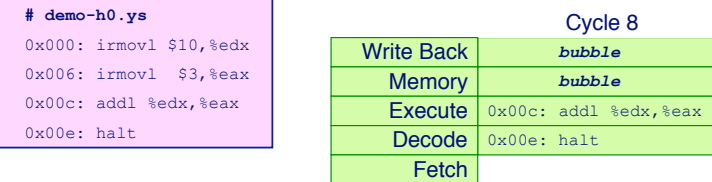

- ! **Stalling instruction held back in decode stage**
- ! **Following instruction stays in fetch stage**
- ! **Bubbles injected into execute stage**
	- **Like dynamically generated nop's**
	- $\bullet$  **Move through later stages**

### **Implementing Stalling**

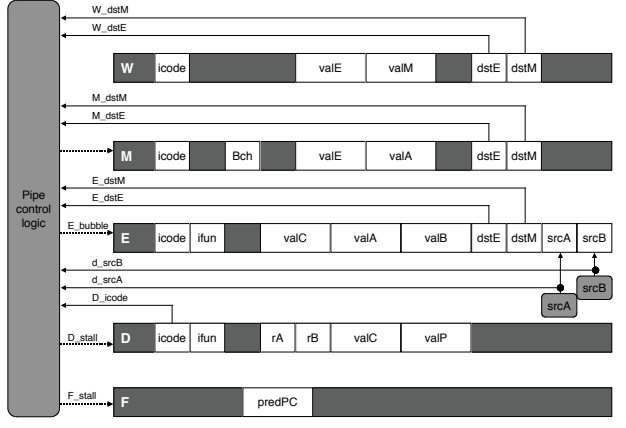

**Pipeline Control Pipeline Control**

- ! **Combinational logic detects stall condition**
- **Example signals for how pipeline registers should update**<br>CS:APP

– 12 – CS:APP

### **Pipeline Register Modes**

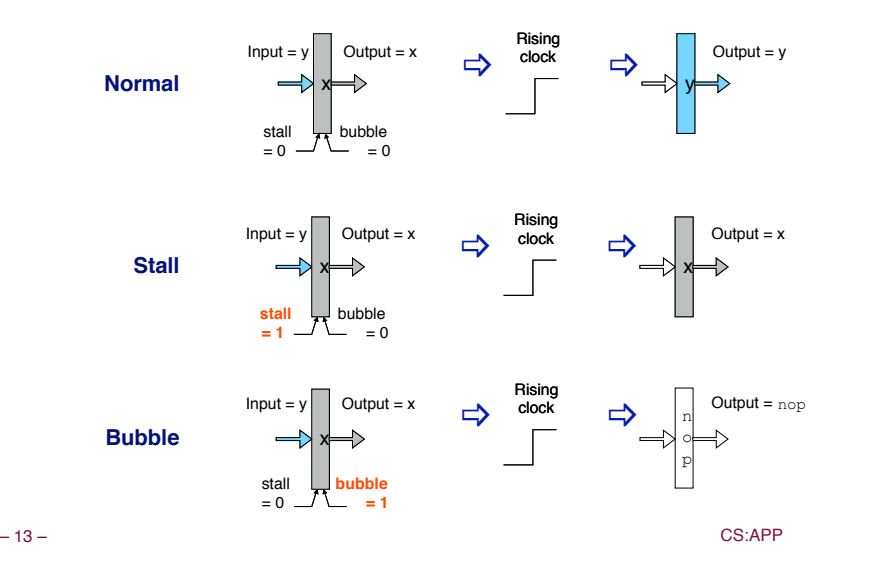

### **Data Forwarding**

#### **Naïve Pipeline**

- ! **Register isn't written until completion of write-back stage**
- ! **Source operands read from register file in decode stage**
	- $\bullet$  Needs to be in register file at start of stage

#### **Observation**

! **Value generated in execute or memory stage**

#### **Trick**

! **Pass value directly from generating instruction to decode stage**

**W**

 $e,$ 

! **Needs to be available at end of decode stage**

– 14 – CS:APP

**Bypass Bypass Paths Paths**

**valA and valB**

! **Forwarding logic selects**

! **Normally from register**

! **Forwarding: get valA or valB from later pipeline**

**Decode Stage Decode Stage**

**file**

**stage**

**Forwarding Sources Forwarding Sources** ! **Execute: valE** ! **Memory: valE, valM** ! **Write back: valE, valM**

# **Data Forwarding Example**

0x000: irmovl \$10,%edx  $0 \times 006$ : irmovl \$3,%eax F D E M <sup>10</sup> **# demo-h2.ys**

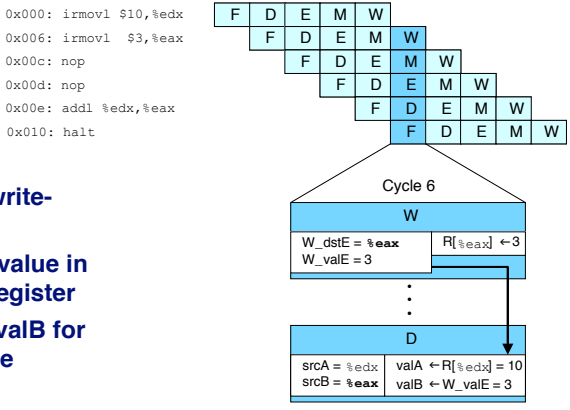

1 2 3 4 5 6 7 8 9

- ! **irmovl in writeback stage**
- ! **Destination value in W pipeline register**
- ! **Forward as valB for decode stage**

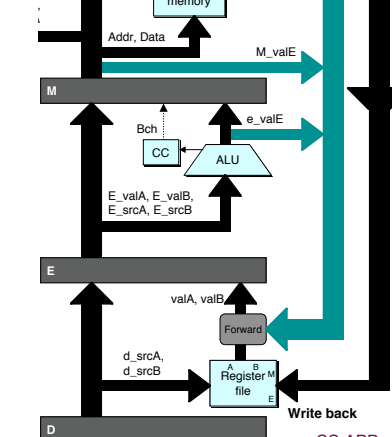

Data Data memory memory

m\_valM

W\_valE, W\_valM, W\_dstE, W\_dstM

W\_valE W\_valM

– 16 – CS:APP

### **Data Forwarding Example #2**

#### **# demo-h0.ys**

0x000: irmovl \$10,%edx

#### **Register Register %edx**

- ! **Generated by ALU during previous cycle**
- ! **Forward from memory as valA**

#### **Register %eax**

- ! **Value just generated by ALU**
- ! **Forward from execute as valB**

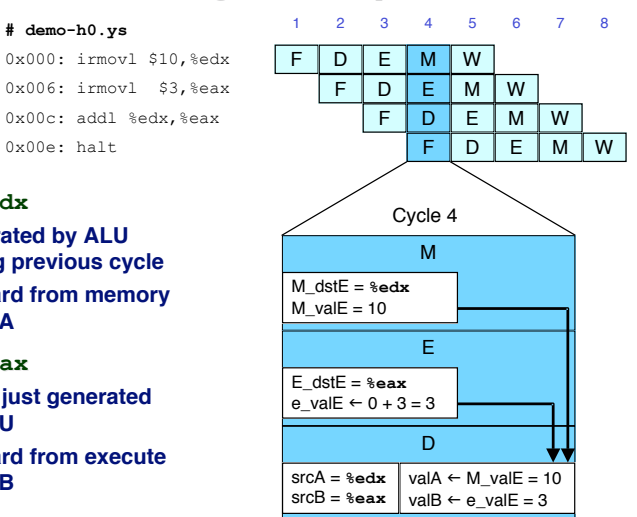

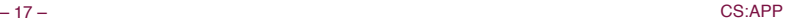

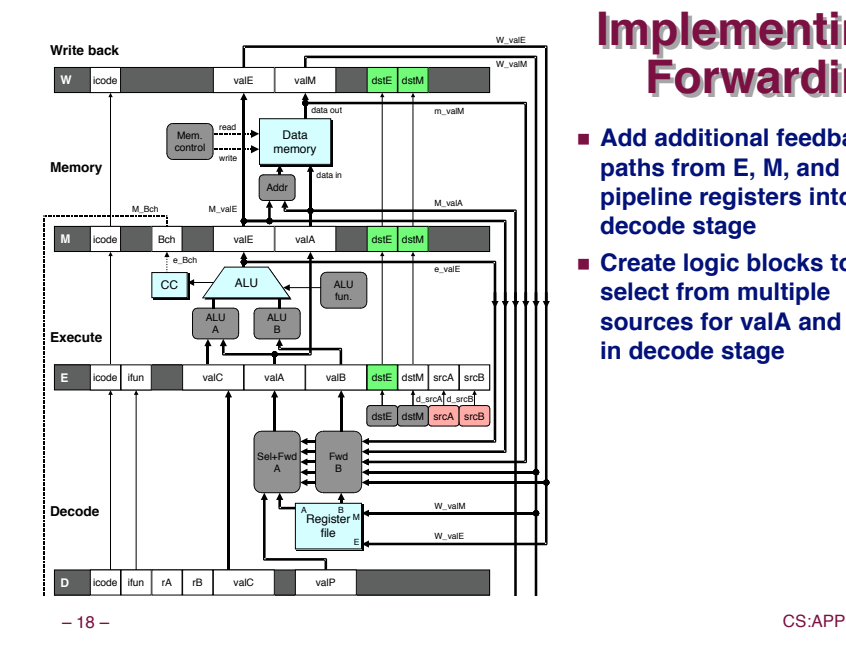

### **Implementing Implementing Forwarding Forwarding**

- ! **Add additional feedback paths from E, M, and W pipeline registers into decode stage**
- ! **Create logic blocks to select from multiple sources for valA and valB in decode stage**

### **Implementing Forwarding**

**];**

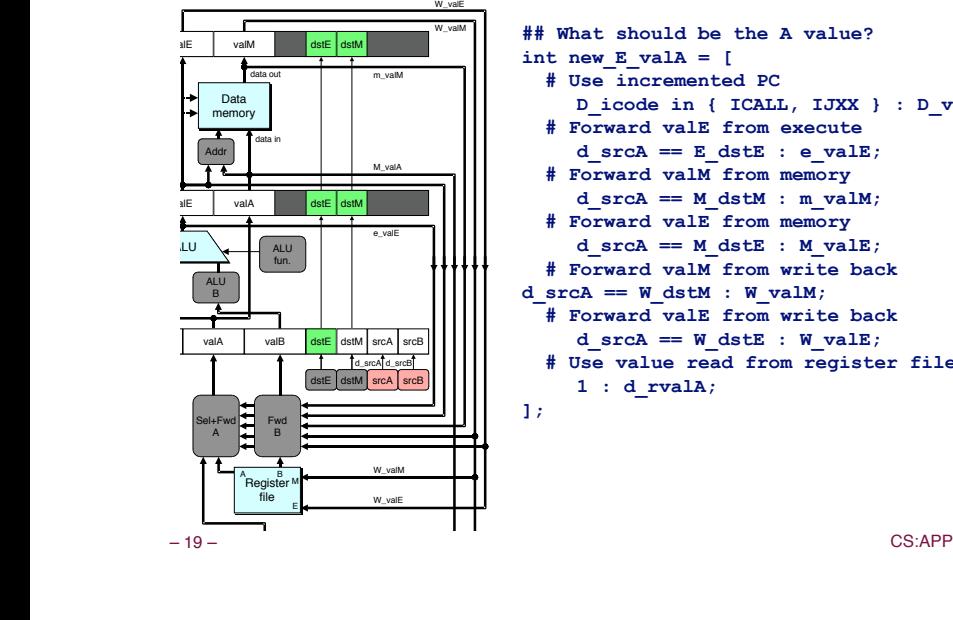

#### **## What should be the A value?**  $int new E valA = [$  **# Use incremented PC D\_icode in { ICALL, IJXX } : D\_valP; # Forward valE from execute**  $d$  srcA == E  $dstE$  : e valE;  **# Forward valM from memory**  $d$  srcA ==  $M$  dstM :  $m$  valM;  **# Forward valE from memory**  $d$  srcA ==  $M$  dstE :  $M$  valE;  **# Forward valM from write back**   $d$  srcA == W  $dstM : W$  valM;  **# Forward valE from write back**  $d$  srcA == W  $dstE : W$  valE;  **# Use value read from register file 1 : d\_rvalA;**

### **Limitation of Forwarding**

![](_page_4_Figure_21.jpeg)

### **Avoiding Avoiding Load/Use Load/Use Hazard Hazard**

![](_page_5_Figure_1.jpeg)

#### **Detecting Load/Use Hazard** write **Memory** data in man de la man

![](_page_5_Figure_3.jpeg)

### **Control for Load/Use Hazard**

![](_page_5_Figure_5.jpeg)

![](_page_5_Picture_724.jpeg)

### **Branch Misprediction Example**

#### **demo-j.ys**

![](_page_5_Picture_725.jpeg)

! **Should only execute first 8 instructions**

## **Handling Misprediction**

![](_page_6_Picture_588.jpeg)

### **Predict branch as taken Predict branch as taken**

! **Fetch 2 instructions at target**

#### **Cancel when mispredicted**

- ! **Detect branch not-taken in execute stage**
- $\blacksquare$  **On following cycle, replace instructions in execute and decode by bubbles**
- ! **No side effects have occurred yet**

![](_page_6_Picture_589.jpeg)

# **Control for Misprediction**

![](_page_6_Picture_590.jpeg)

![](_page_6_Picture_591.jpeg)

# Detecting Mispredicted Branch

![](_page_6_Figure_14.jpeg)

![](_page_6_Picture_592.jpeg)

– 26 – CS:APP

### **Return Example**

**demo-retb.ys**

![](_page_6_Picture_593.jpeg)

! **Previously executed three additional instructions**

### **Correct Return Example**

![](_page_7_Figure_1.jpeg)

# Detecting Return

![](_page_7_Figure_3.jpeg)

![](_page_7_Picture_603.jpeg)

### **Control for Return**

![](_page_7_Figure_7.jpeg)

![](_page_7_Picture_604.jpeg)

# **Special Control Cases**

### **Detection Detection**

![](_page_7_Picture_605.jpeg)

### **Action (on next cycle) Action (on next cycle)**

![](_page_7_Picture_606.jpeg)

### **Implementing Pipeline Control**

![](_page_8_Figure_1.jpeg)

! **Combinational logic generates pipeline control signals**

– 33 – CS:APP ! **Action occurs at start of following cycle**

### **Initial Version of Pipeline Control**

![](_page_8_Picture_580.jpeg)

### **Control Control Combinations Combinations**

![](_page_8_Figure_8.jpeg)

! **Special cases that can arise on same clock cycle**

#### **Combination A Combination A**

- ! **Not-taken branch**
- ! **ret instruction at branch target**

### **Combination B Combination B**

- ! **Instruction that reads from memory to %esp**
- ! **Followed by ret instruction**

### **Control Combination A**

![](_page_8_Figure_18.jpeg)

![](_page_8_Picture_581.jpeg)

- ! **Should handle as mispredicted branch**
- ! **Stalls F pipeline register**
- ! **But PC selection logic will be using M\_valM anyhow**

### **Control Combination B**

![](_page_9_Figure_1.jpeg)

![](_page_9_Picture_538.jpeg)

- ! **Would attempt to bubble and stall pipeline register D**
- ! **Signaled by processor as pipeline error**

![](_page_9_Picture_539.jpeg)

![](_page_9_Picture_540.jpeg)

### **Handling Control Combination B**

![](_page_9_Figure_8.jpeg)

![](_page_9_Picture_541.jpeg)

- ! **Load/use hazard should get priority**
- ! **ret instruction should be held in decode stage for additional cycle**

![](_page_9_Picture_542.jpeg)

– 38 – CS:APP

# **Corrected Pipeline Control Logic**

![](_page_9_Picture_543.jpeg)

**# Mispredicted branch**

**(E\_icode == IJXX && !e\_Bch) ||**

**# Stalling at fetch while ret passes through pipeline**

 **IRET in { D\_icode, E\_icode, M\_icode }**

*# but not condition for a load/use hazard*

 **&& !(E\_icode in { IMRMOVL, IPOPL } && E\_dstM in { d\_srcA, d\_srcB });**

![](_page_9_Picture_544.jpeg)

- ! **Load/use hazard should get priority**
- ! **ret instruction should be held in decode stage for additional cycle**

### **Pipeline Summary**

### **Data Hazards**

- ! **Most handled by forwarding**
	- No performance penalty
- ! **Load/use hazard requires one cycle stall**

#### **Control Hazards Hazards**

- ! **Cancel instructions when detect mispredicted branch**
	- **Two clock cycles wasted**
- ! **Stall fetch stage while ret passes through pipeline**
	- **Three clock cycles wasted**

### **Control Combinations Control Combinations**

- ! **Must analyze carefully**
- ! **First version had subtle bug**
	- " **Only arises with unusual instruction combination**